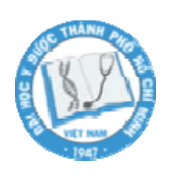

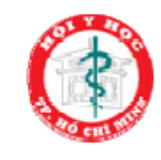

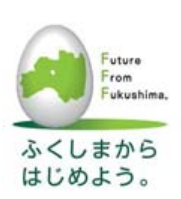

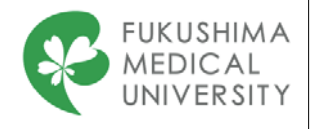

*Epidemiological Research Training Course VII – 1 August 16-20, 2016 University of Medicine and Pharmacy Ho Chi Minh City, Vietnam*

# **Conducting a literature search**

Vo Tuan Khoa, MD Department of Endocrinology Hospital 115

## **Clinical scenario**

- A 26 year-old female had Grave's disease for two months. She was treated with PTU.
- Recently, her menstrual period was irregular and she was diagnosed pregnancy by her doctor (OBG)
- However, she was afraid that PTU is not safe for women with pregnancy
- What do you do?

# **What do you do?**

- 1. "You or me, who is a doctor?"
- 2. "Please continue your medications and do not worry about this"
- 3. "I will answer your question next visit"
- 4. "Sorry, I don't know"

# **Outline**

- 1. Explore PubMed database
- 2. Develop the search strategy
- 3. Run the search in PubMed
- 4. Homework

3

## **Five steps for practice of evidence-based medicine (EBM)**

- Step 1: Formulating answerable clinical
- Step 2: Finding the best evidence
- Step 3: Appraising critically the evidence
- Step 4: Applying the evidence
- Step 5. Evaluating performance

*The electronic databases*

Sackett DL. Evidence-based medicine. Semin Perinatol. 1997;21:3–5

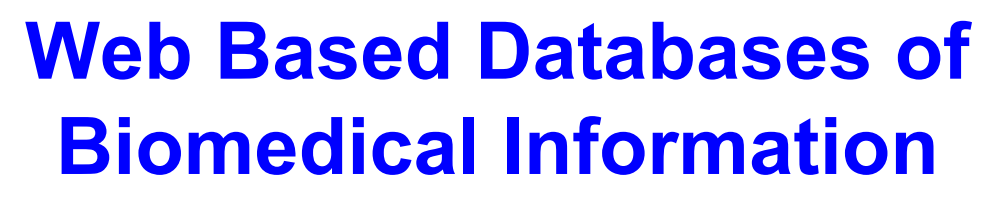

**Original studies** Individual Journals Searchable Databases MedLineF PubMedF **EMBASE<sup>S</sup>** CINAHLS PsycINFOS **CANCERnetF SPORTDiscus<sup>S</sup>** POPI INFF

**Synthezised databases**

Cochrane Collaboration<sup>S</sup> ACP Journal ClubS Clinical Practice Guidelines<sup>S</sup> or F

**UpTodate<sup>S</sup>** TRIP database<sup>S</sup> EBM Reviews<sup>S</sup>

## **www.pubmed.com**

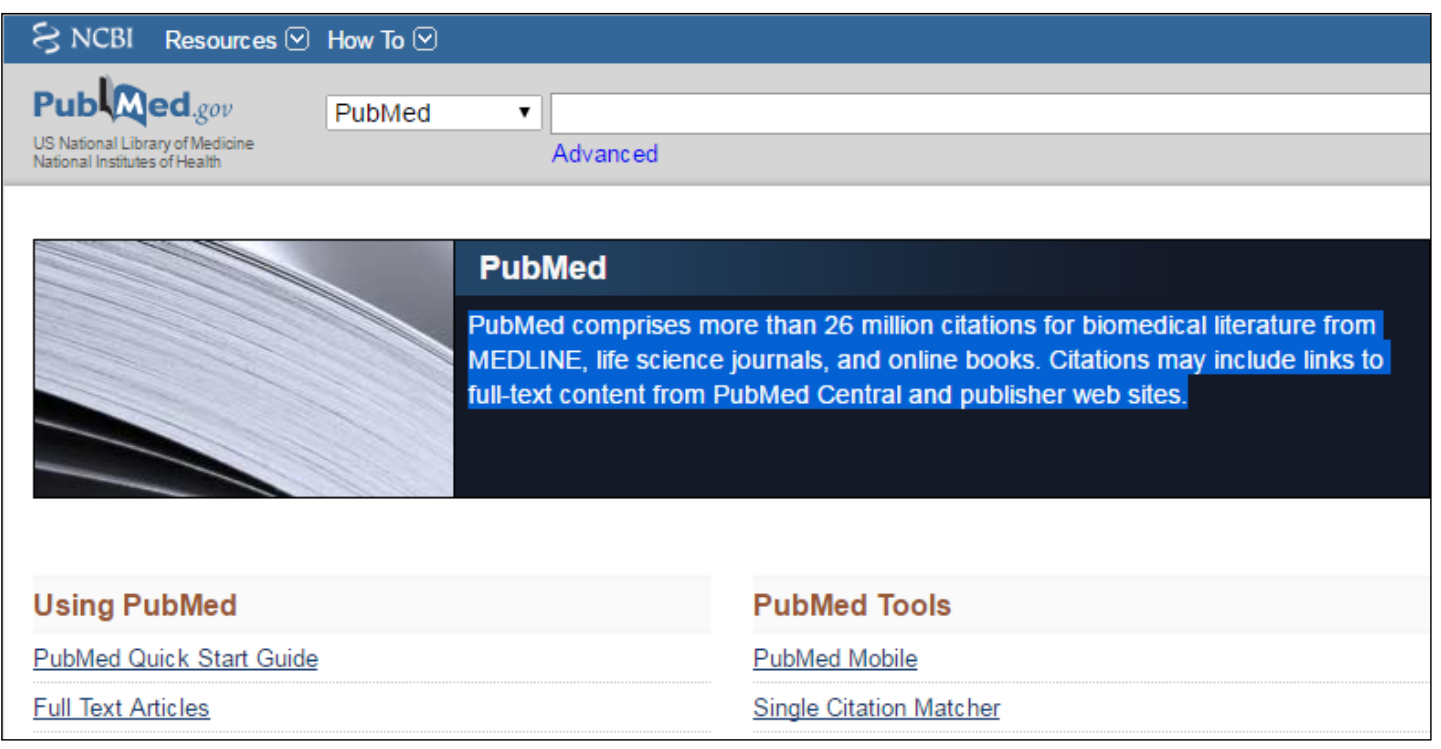

http://www.ncbi.nlm.nih.gov/pubmed/ asscessed on 4 August 2016

# **Pubmed database**

- Developed by National Center for Biotechnology Information (NCBI) at National Library of Medicine (NLM)
- Included MedLine, Old MedLine (1951 to 1965), some non-MedLine journals; published before selection for MedLine indexing, and 'selectively indexed' MedLine
- Search engine: receive a search request  $\rightarrow$ compare it with an index  $\rightarrow$  return the corresponding results.

# **How information is stored in PubMed database**

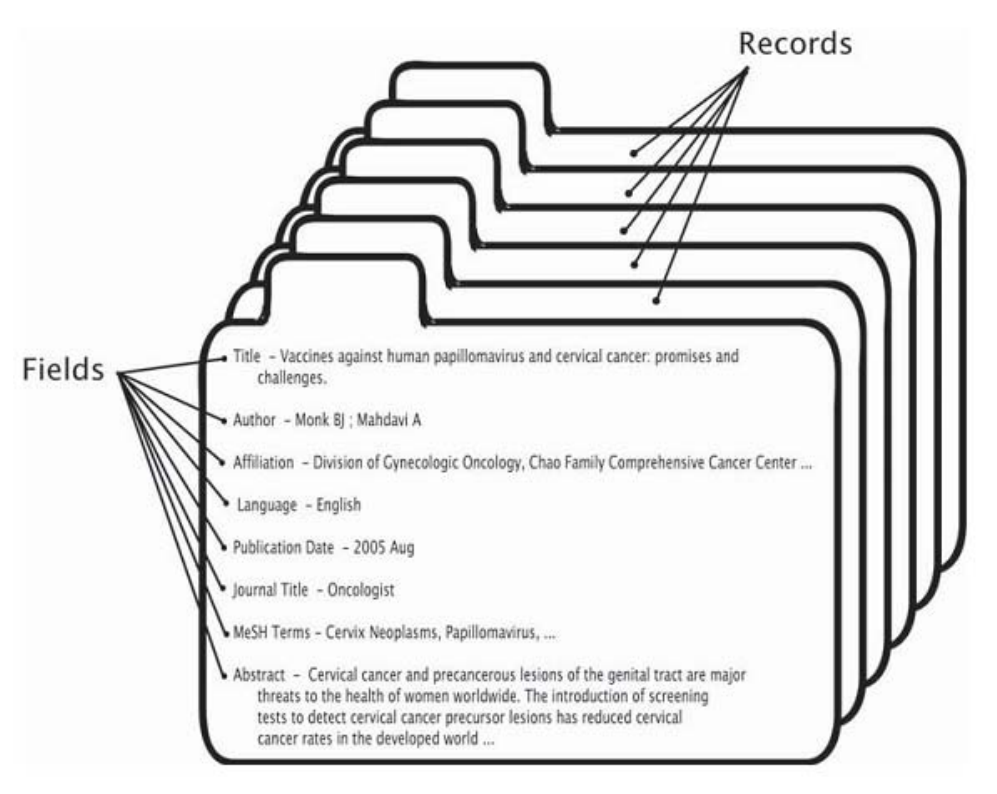

### **A search strategy**

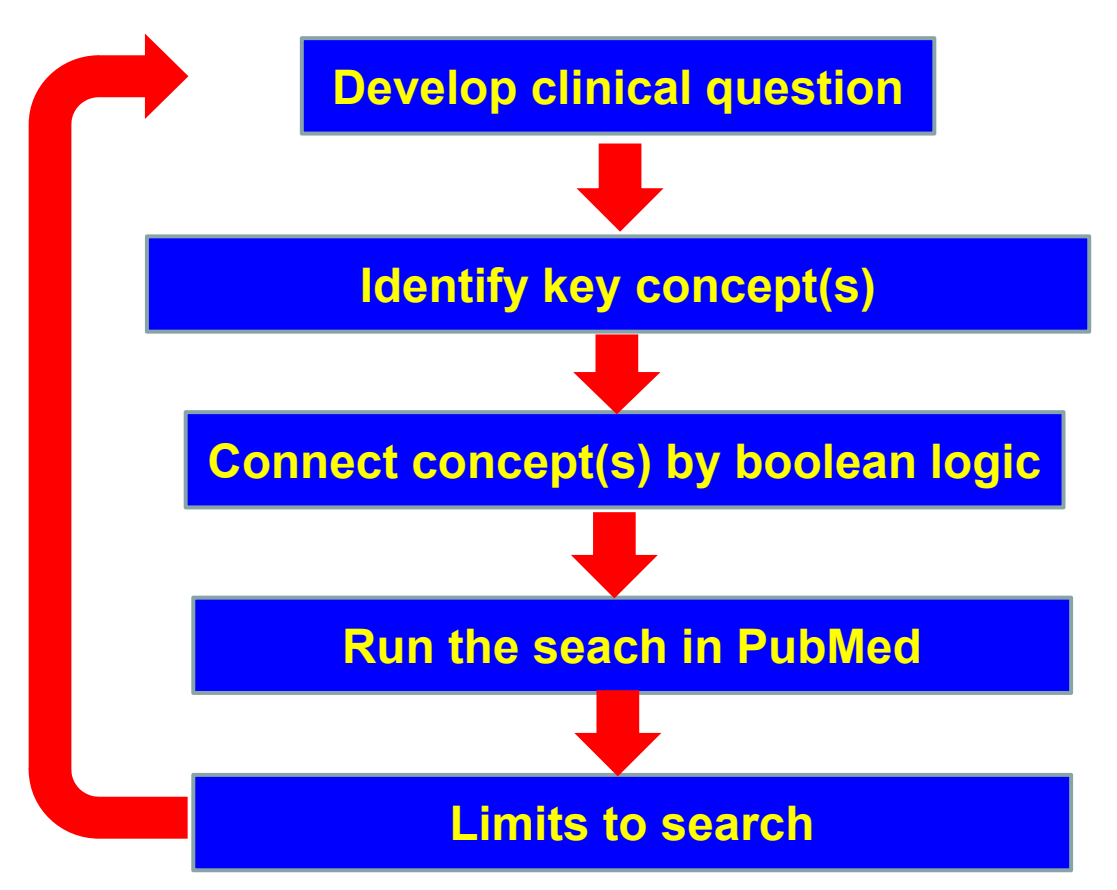

9

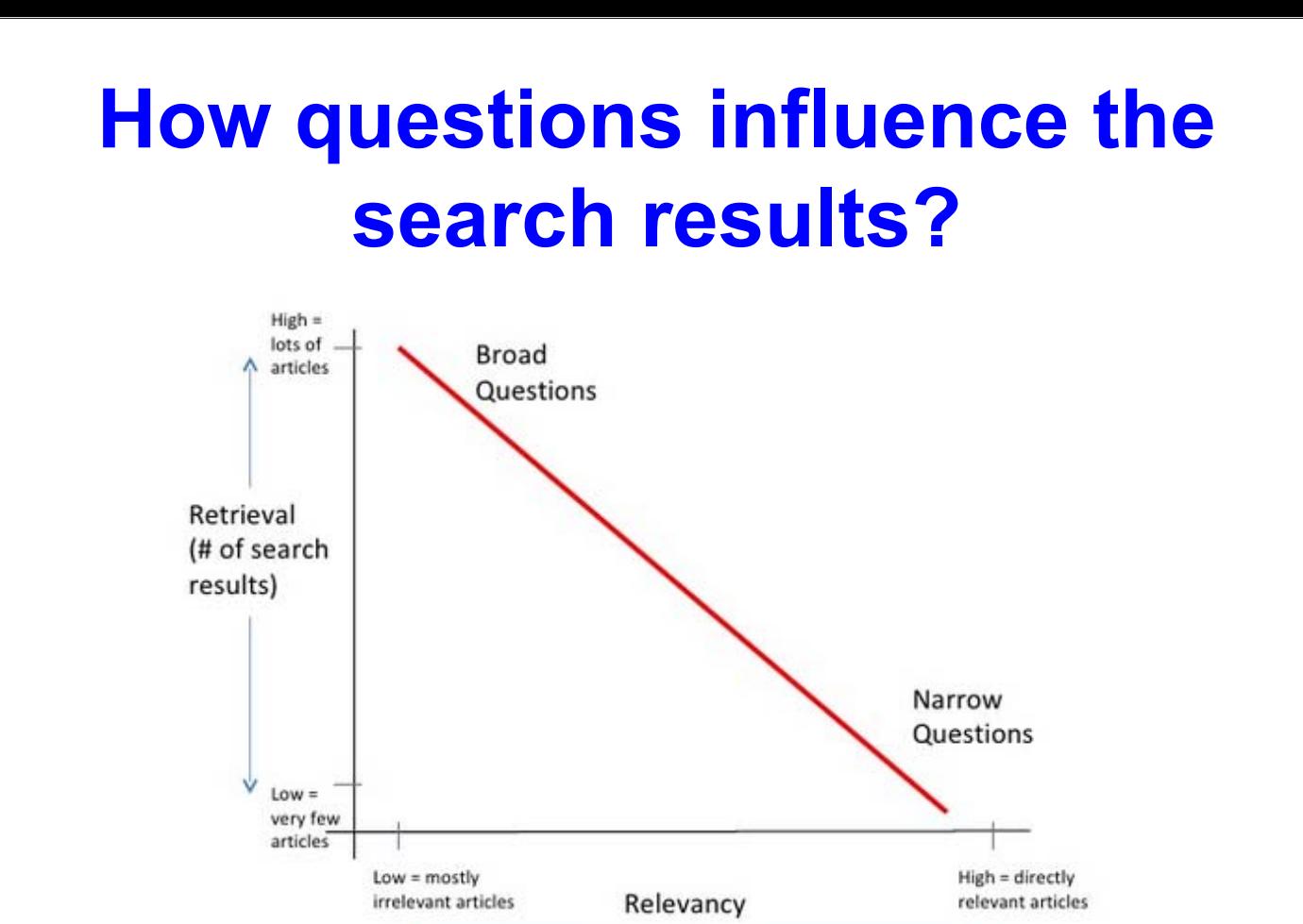

Strategies for answering research questions – introduction to health informatisc. 4/8/2010. 11 Featherstone R

# **Possible question**

### Broad

• *What is the prevalence of sexual disorders in diabetes?*

### Narrow

• *What is the risk of pancreas cancer for type 2 diabetes patients treated with DDP-IV inhibitors?*

Too narrow

• *What is the rate of unintended pregnancy for working class women in HCM city between 2000 and 2010?*

# **Key concept**

- Medical term: "tăng huyết áp"  $\rightarrow$  high blood pressure, hypertension
- Acronym:  $MEN \rightarrow M$ ultiple Endocrine Neoplasm
- $\bullet\;$  Variant: "khối u"  $\rightarrow$  tumor or tumour
- PICO formatting
	- P (Patient / Population)
	- **I** (Intervention)
	- C (Comparison)
	- O (Outcome)
- MeSH Tools (Medical Subject Heading Term)

# **Develop a PICO format**

- Population/patients
- Intervention/exposure
- **Comparison**
- Outcome/endpoint
- Type 2 diabetes
- DPP-IV inhibitors
- (none)
	- Pancreas cancer

# **Identify MeSH for concept(s)**

What is the MeSH for these concepts?

- Diabetes or Type 2 diabetes
- Dipeptyl-Peptidase IV inhibitors or incretin?
- Pancreas cancer or pancreatic cancer?

• On PubMed screen, select MeSH Database link

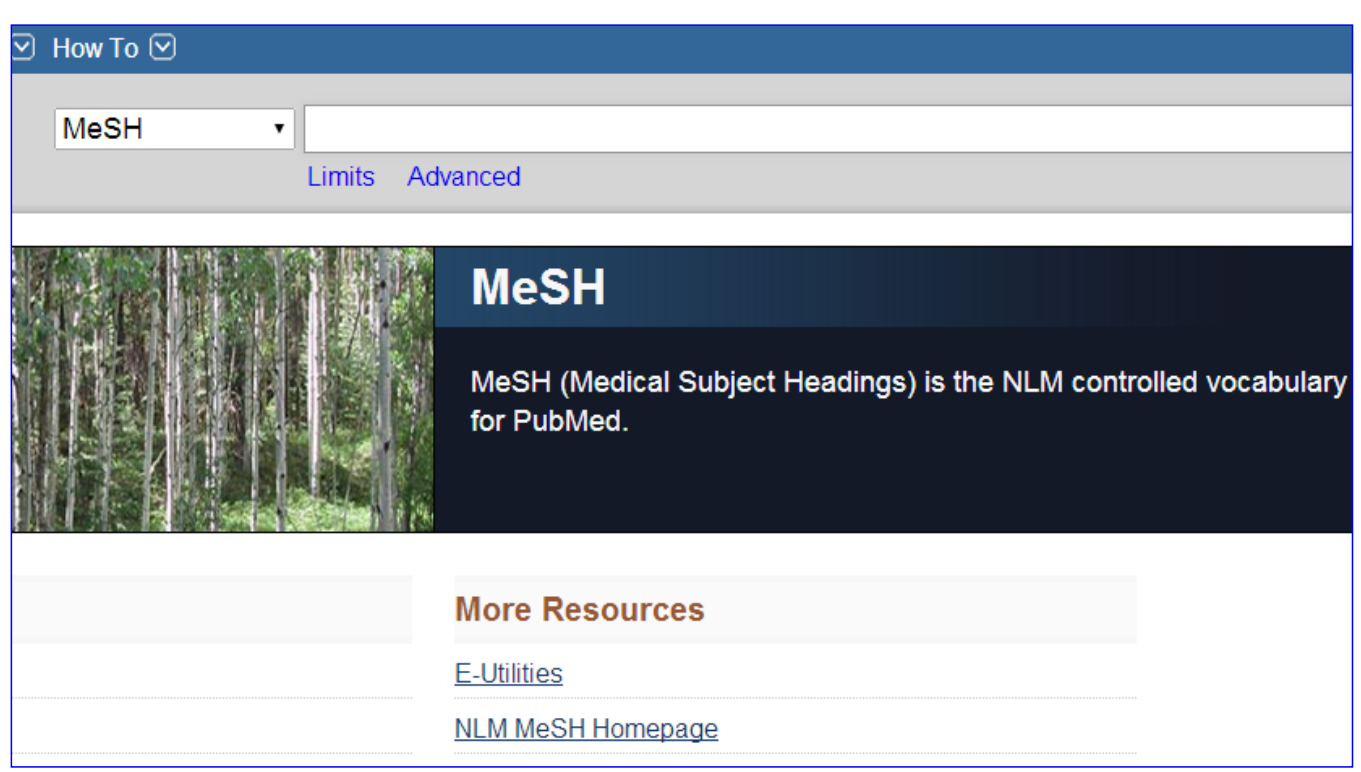

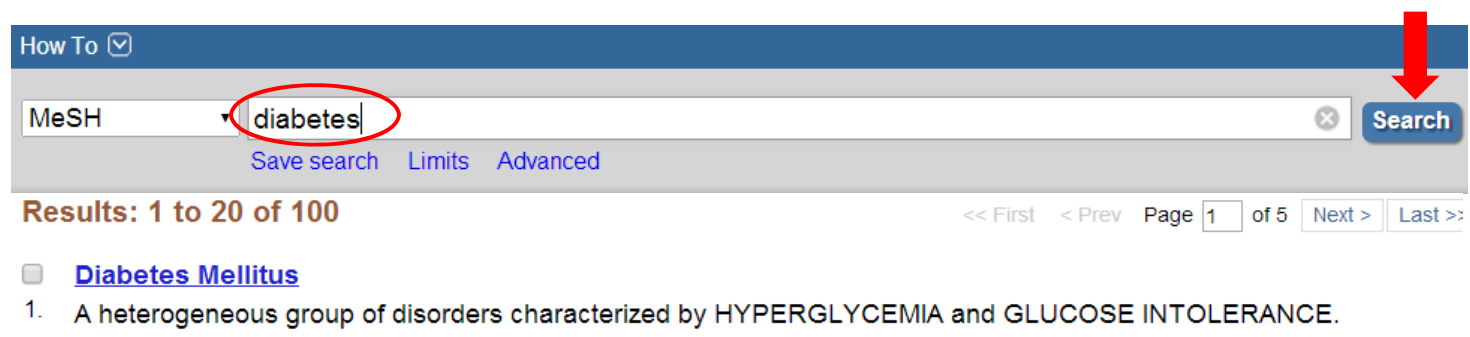

#### **Diabetes Insipidus**

 $2.$ A disease that is characterized by frequent urination, excretion of large amounts of dilute URINE, and excessive THIRST. Etiologies of diabetes insipidus include deficiency of antidiuretic hormone (also known as ADH or VASOPRESSIN) secreted by the NEUROHYPOPHYSIS, impaired KIDNEY response to ADH, and impaired hypothalamic regulation of thirst.

#### **National Institute of Diabetes and Digestive and Kidney Diseases (U.S.)**

 $3<sub>1</sub>$ Component of the NATIONAL INSTITUTES OF HEALTH. It conducts and supports basic and applied research for a national program in diabetes, endocrinology, and metabolic diseases; digestive diseases and nutrition; and kidney, urologic, and hematologic diseases. It was established in 1948. Year introduced: 2008

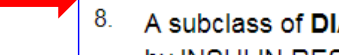

 $\overline{\mathcal{L}}$ 

- Diabetes Mellitus, Type 2
- **ABETES MELLITUS** that is not INSULIN-responsive or dependent (NIDDM). by INSULIN RESISTANCE and HYPERINSULINEMIA; and eventually by GLUCOSE INTOLE HYPERGLYCEMIA; and overt diabetes. Type II diabetes mellitus is no longer considered a found in adults. Patients seldom develop KETOSIS but often exhibit OBESITY. Year introduced: 2005 (1984)

#### 17

#### **Diabetes Mellitus, Type 2**

A subclass of DIABETES MELLITUS that is not INSULIN-responsive or dependent (NIDDM). It is characterized initially by INSULIN RESISTANCE and HYPERINSULINEMIA: and eventually by GLUCOSE INTOLERANCE: HYPERGLYCEMIA: and overt diabetes. Type II diabetes mellitus is no longer considered a disease exclusively found in adults. Patients seldom develop KETOSIS but often exhibit OBESITY. Year introduced: 2005 (1984)

PubMed search builder options Subheadings:

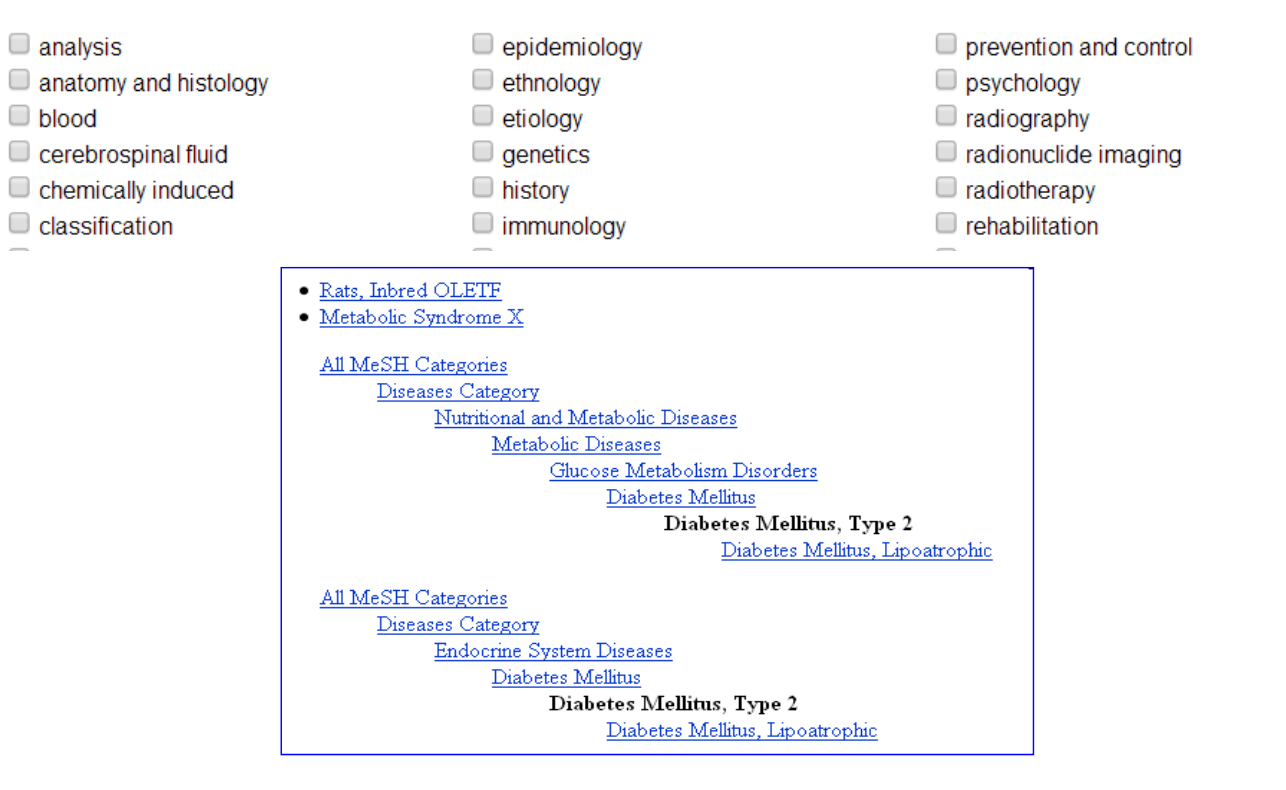

## **MeSH tools**

- MeSH database is the hierarchical library.
- MeSH terms are arranged in a tree like structure with the more general terms representing the stem and narrower and more focused terms representing the distal branches.
- Each citation that is indexed with MedLine is assigned up to 15 MeSH terms based on the content of the article

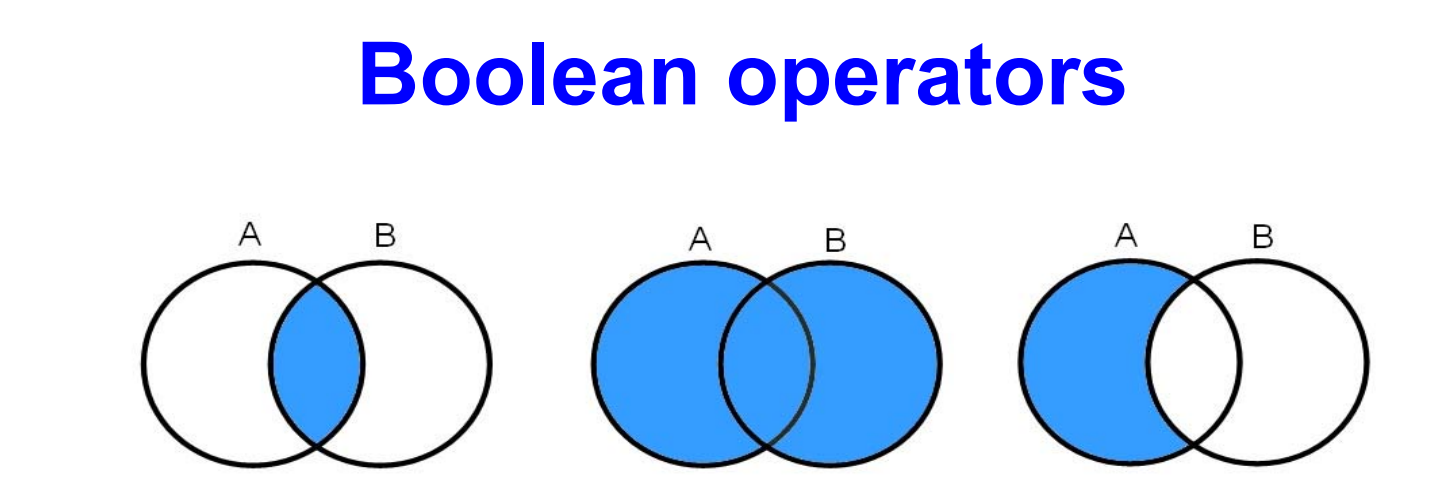

**A** AND **B A** OR **B A** NOT **B**

For PubMed search:

- boolean connectors in a left-to-right sequence
- must be entered in upper case

# **Example**

- Which one of the following search strategies is the *most correct* if the user were interested in obtaining all citations that included information on lung cancer caused by cigars and pipes?
	- 1. Lung neoplasm OR smoking
	- 2. Lung neoplasm AND smoking
	- 3. Lung neoplasm AND (cigars AND pipes)
	- 4. Lung neoplasm AND (cigars OR pipes)
	- 5. Lung neoplasm AND cigars AND pipes

## **Limits to search**

- Publication date: the last 5 years
- Types of article: clinical trial, meta-analysis, systematic review
- Language: english
- Species: human
- Sex: specify
- Age: children or adult
- Field tags: title

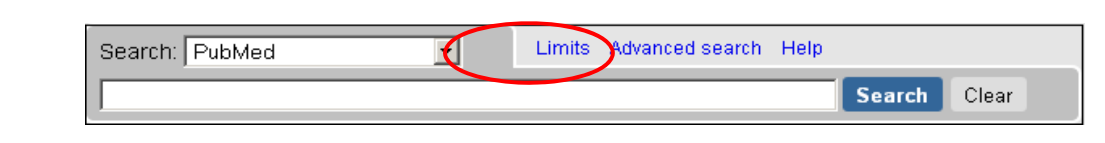

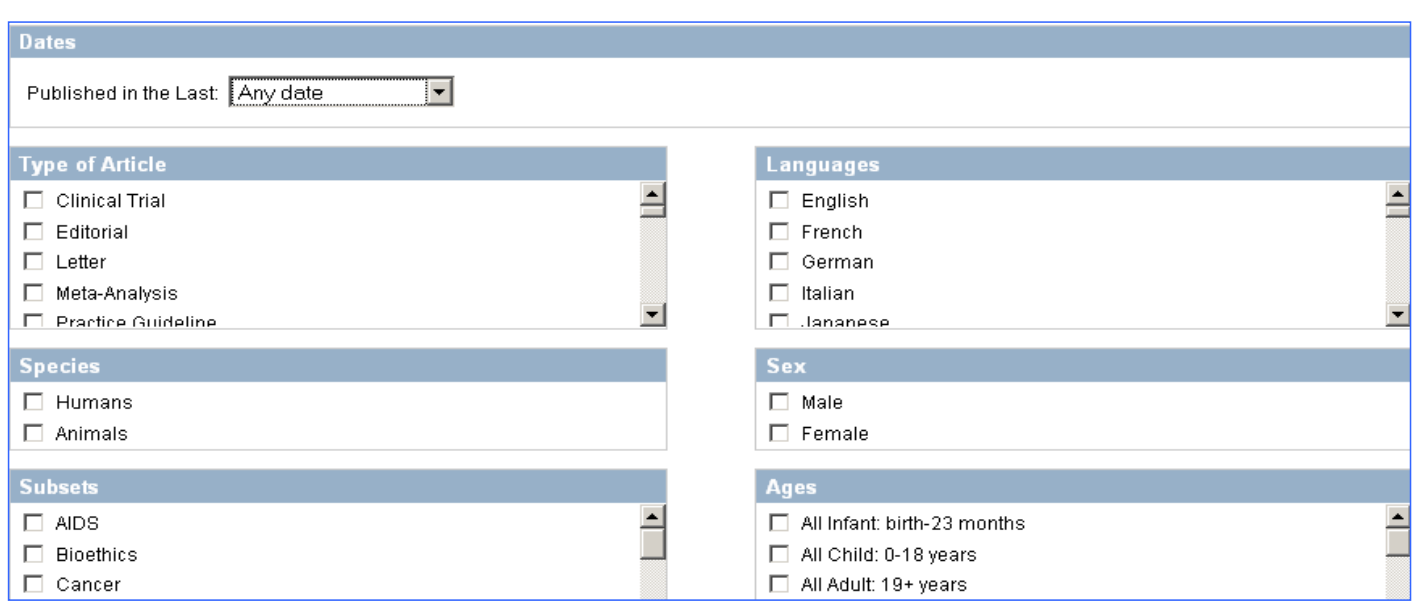

# **Clinical scenario**

- A 26 year-old female had Grave's disease for two months. She was treated with PTU.
- Recently, her menstrual period was irregular and she was diagnosed pregnancy by her doctor (OBG)
- However, she was afraid that PTU is not safe for women with pregnancy
- What do you do?

## **How to run a search in PubMed**

- Clinical queries
- MeSH tools
- PICO tools

# How to use **Clinical queries**

# **Clinical query**

- **Clinical Study Categories**: Find citations corresponding to a specific clinical study category.
- **Systematic Reviews**: Find citations for systematic reviews, meta-analyses, reviews of clinical trials, evidence-based medicine, consensus development conferences, and guidelines.
- **Medical Genetics**: Find citations related to various topics in medical genetics.

# **Develop key words**

- Key words(Vietnamese): cường giáp, thai, **PTU**
- Key words (English): hyperthyroidism, pregnancy, propylthiouracil
- Boolean: AND

### 1. www.pubmed.com, click on Clinical Queries link

2. Type key words on search engine

### **PubMed Clinical Queries**

Results of searches on this page are limited to specific clinical research areas. For comprehensive searches, use PubMed directly.

hyperthyroidism AND pregnancy AND propylthiouracil

#### **Clinical Study Categories**

Results: 5 of 274

report

pregnancy.

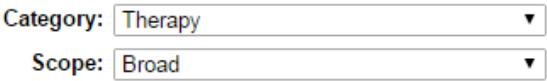

Maternal hyperthyroidism after intrauterine insemination due to

hypertrophic action of human chorionic gonadotropin: a case

Hyperthyroidism and propylthiouracil-induced liver failure in

Bakas P. Tzouma C. Creatsa M. Boutas I. Hassiakos D.

Clin Exp Obstet Gynecol. 2016; 43(3):446-7.

#### Results: 5 of 13

**Systematic Reviews** 

Risk of congenital anomalies associated with antithyroid treatment during pregnancy: a meta-analysis. Li X, Liu GY, Ma JL, Zhou L.

Clinics (Sao Paulo). 2015 Jun; 70(6):453-9. Epub 2015 Jun 1. Congenital anomalies in children exposed to antithyroid drugs in-utero: a meta-analysis of cohort studies.

Li H, Zheng J, Luo J, Zeng R, Feng N, Zhu N, Feng Q.

#### Results: 5 of 13

**Medical Genetic** 

Topic: All

 $\overline{\circ}$ 

Se

Luteal activity of pred Silva JF, Ocarino NM, Se J Ovarian Res. 2014 Jul

Maternal thyroid dysf inflammatory mediato migration kinetics. Silva JF, Ocarino NM, Ser

## **How to use MeSH tools**

### **Setting MeSH-1 and boolean logic**

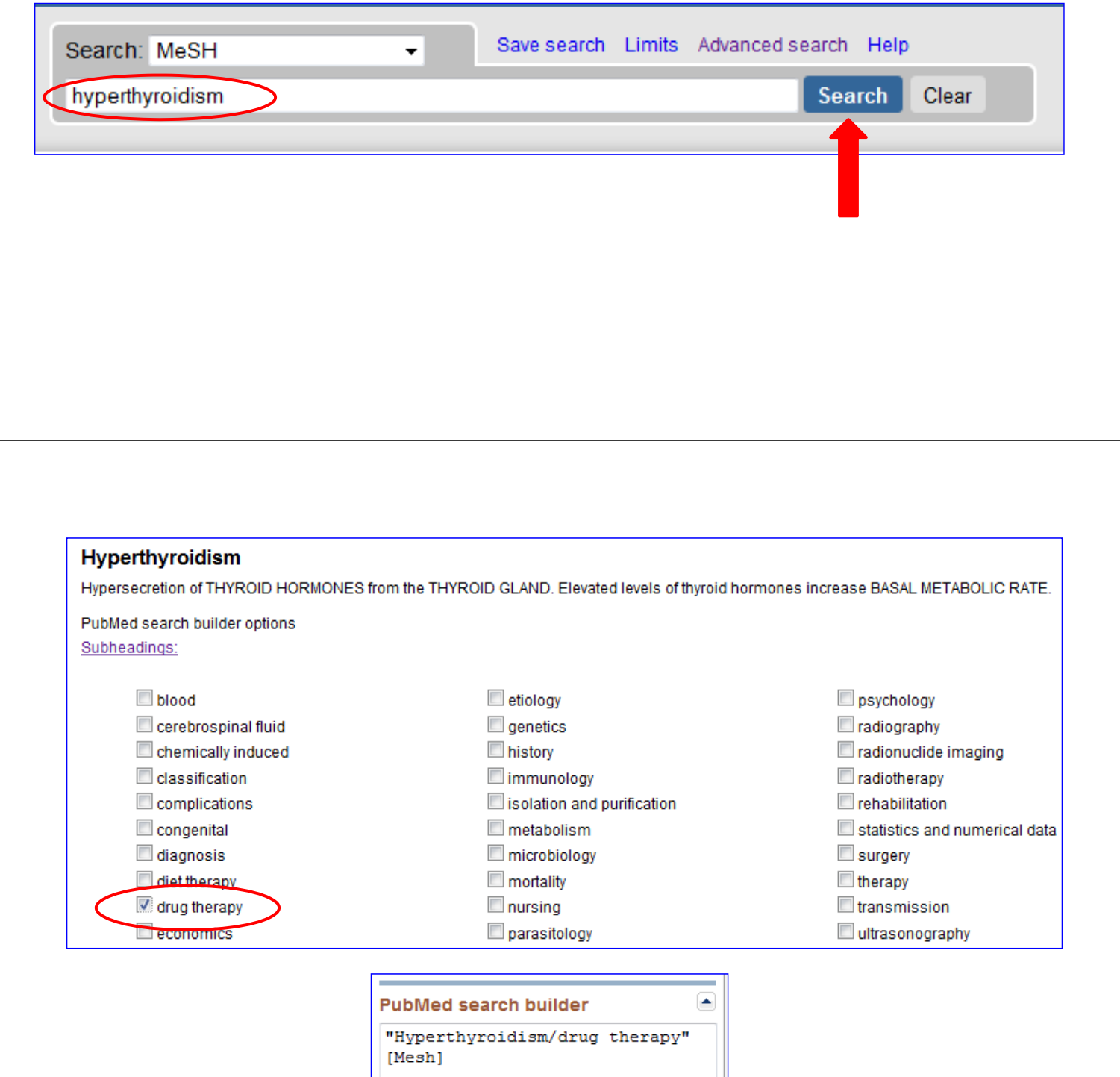

Add to search builder AND -

Search PubMed

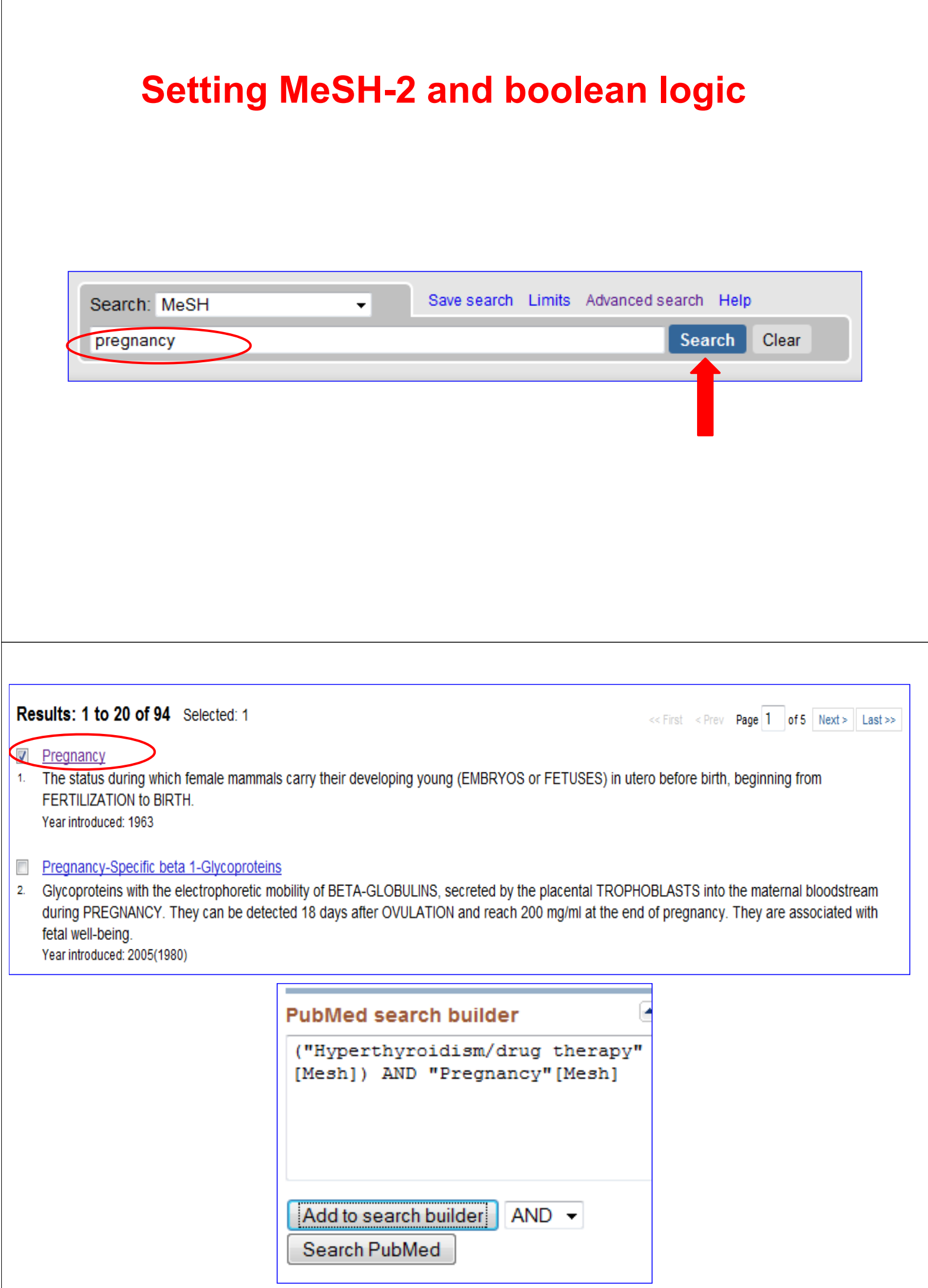

### **Setting MeSH-3 and boolean logic**

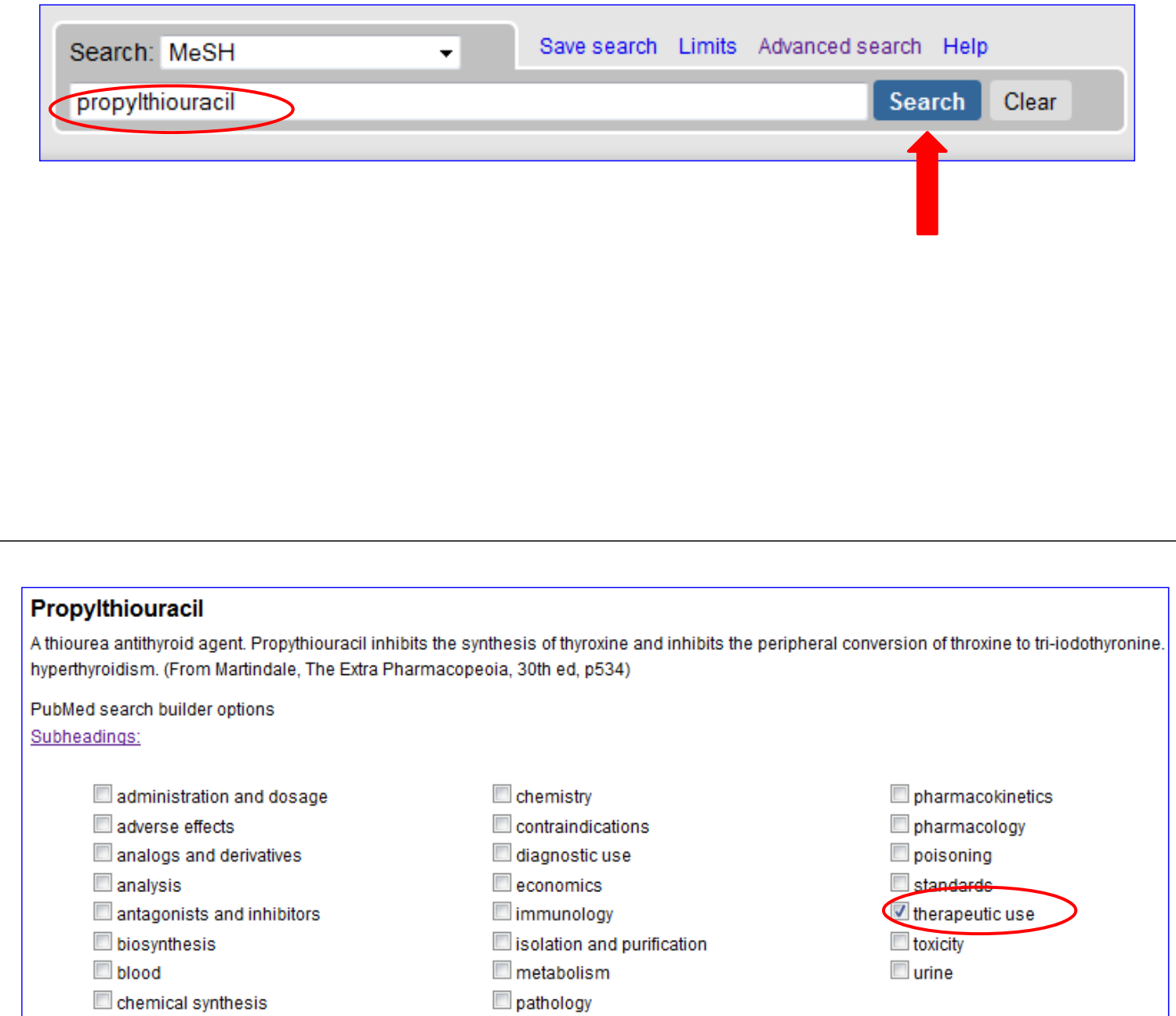

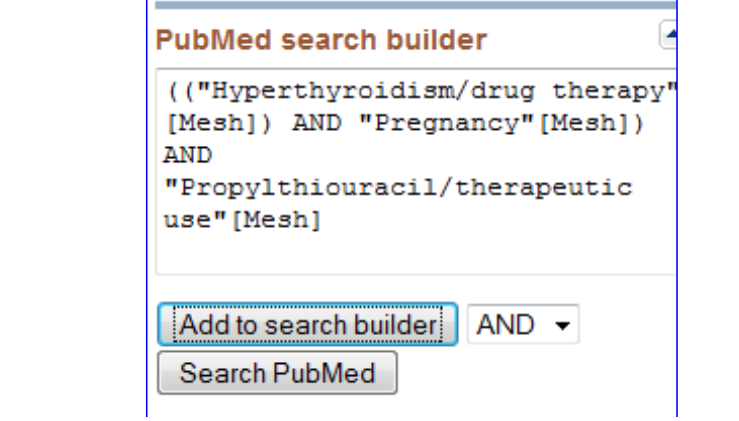

## Select **Search Pubmed** of menu **Pubmed search builder**

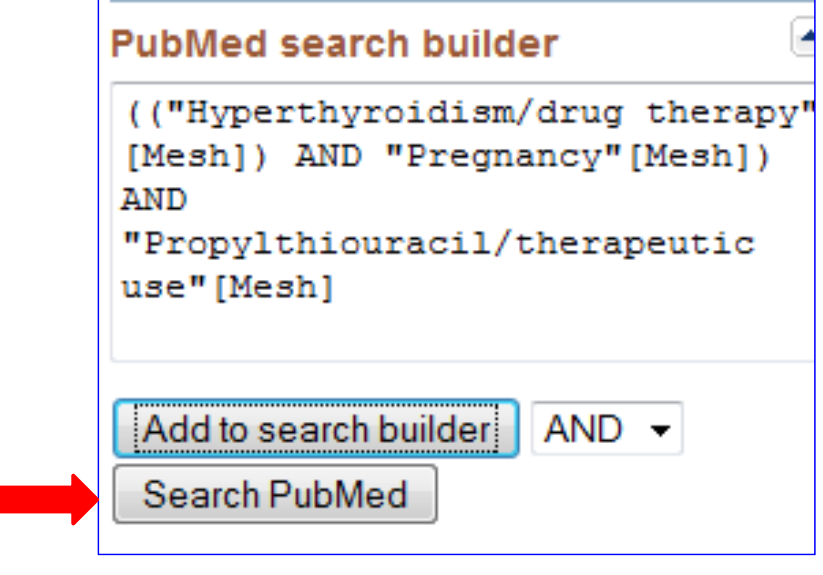

<u> Tantan di Kabupaten Selaman di Kabupaten Selaman di Kabupaten Selaman di Kabupaten Selaman di Kabupaten Selama</u>

## **Primary results**

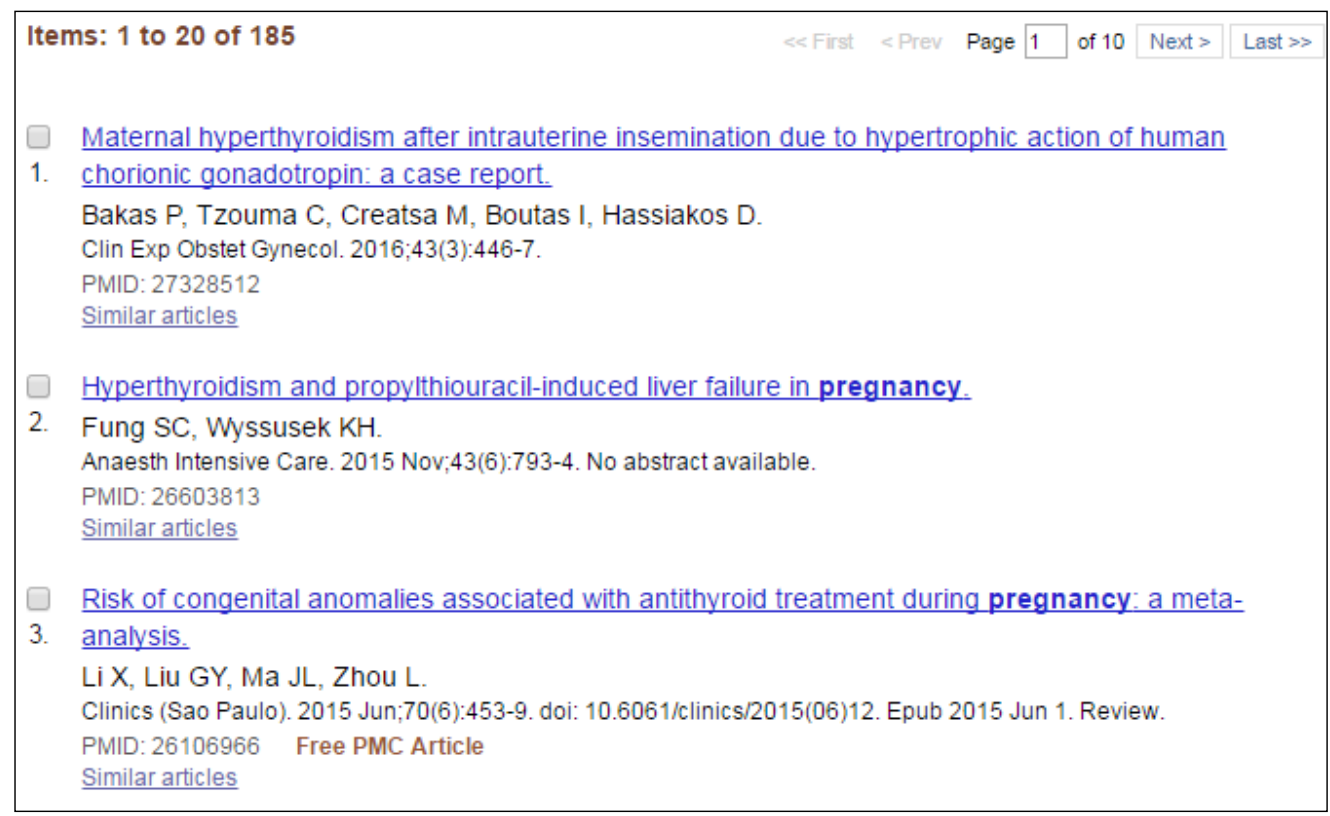

## **Limits Final results**

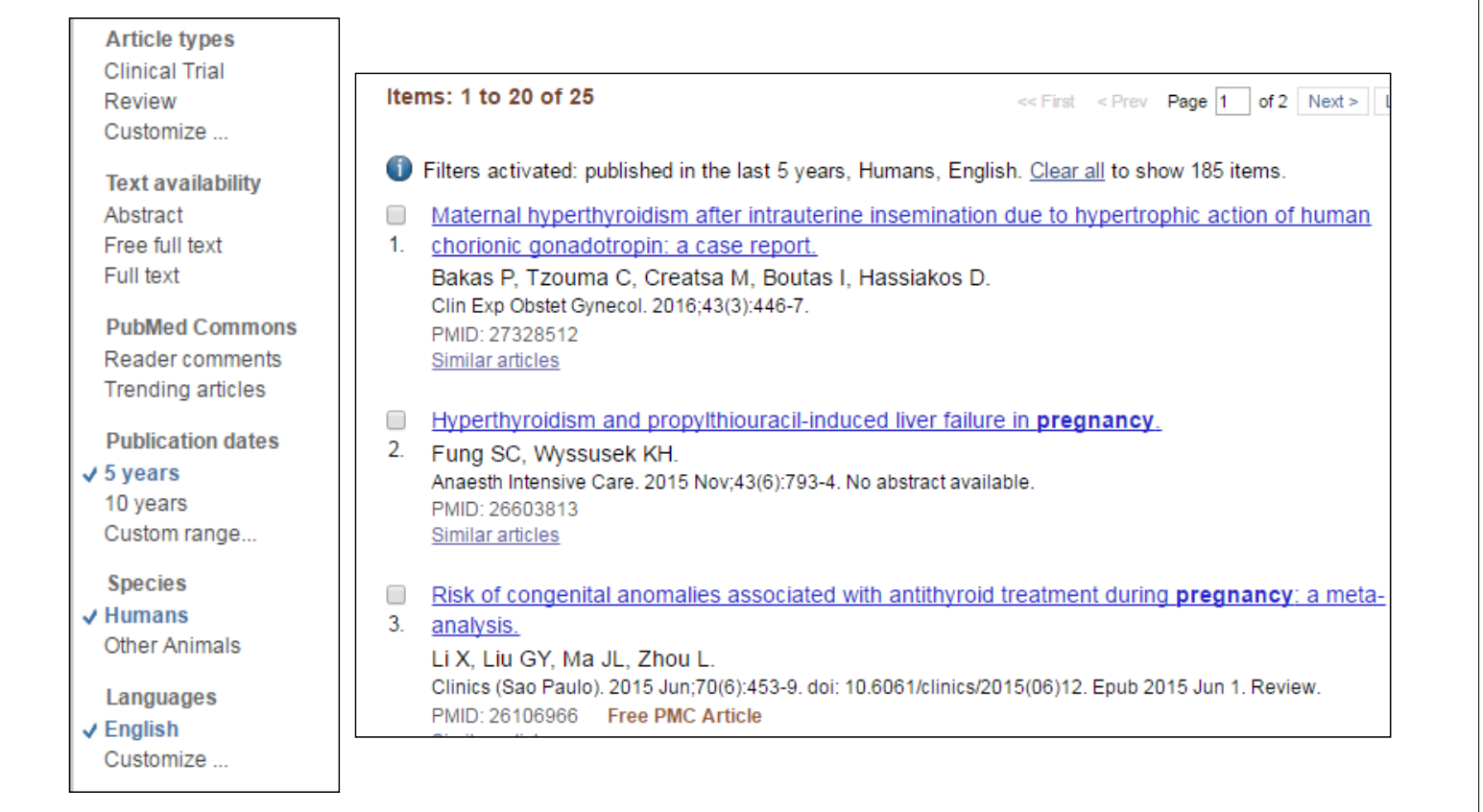

# **How to use PICO tools**

## **Clinical scenario**

- A 60 year-old female had type 2 diabetes for two years. She was treated with metformin and pioglitazone.
- Recently, she heard that pioglitazone treatment is associated with (hip) fracture
- What do you do?

# **Setting PICO**

- P: type 2 diabetes
- I: pioglitazone
- C: none
- O: fracture

### Log on to: http://pubmedhh.nlm.nih.gov/nlm/picostudy/

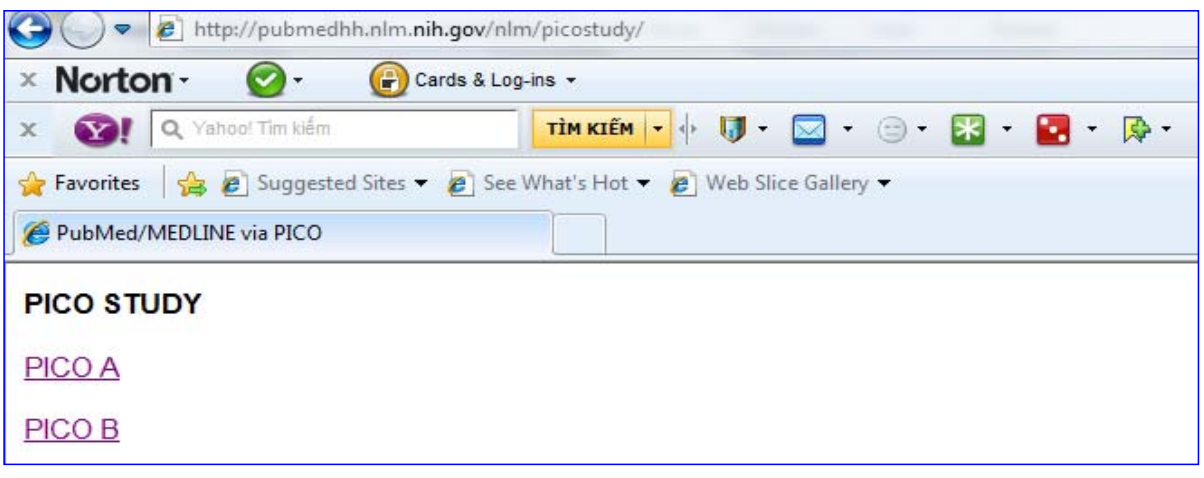

## **Click on one of two links**

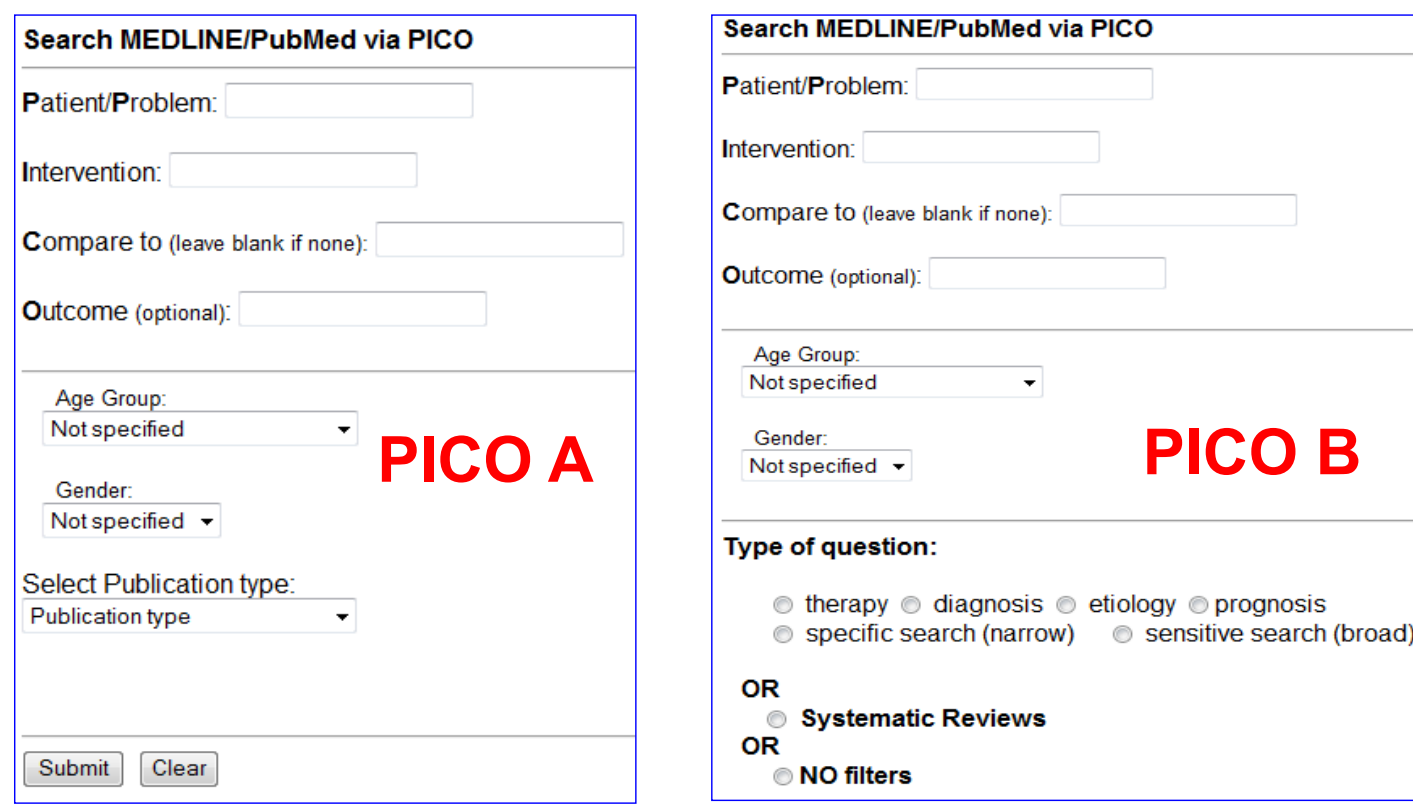

## **Type key words**

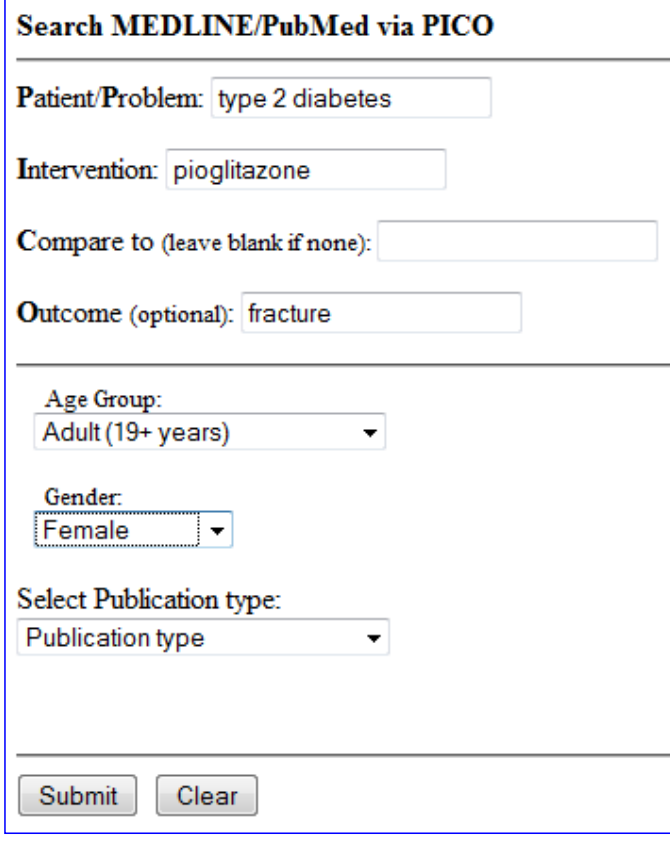

## **Results**

#### **PubMed for Handhelds U.S. National Library of Medicine**

Results: 18 items

• 1. Effects of TZD Use and Discontinuation on Fracture Rates in ACCORD Bone Study. Schwartz AV, Chen H, Ambrosius WT, Sood A, Josse RG, Bonds DE, Schnall AM, Vittinghoff E, Bauer DC, Banerji M A, Williamson JD, Margolis KL. J Clin Endocrinol Metab; 2015 Nov ; 100(11):4059-66. PubMed ID: [No Abstract] [Full Text] [Related]

• 2. The effect of thiazolidinediones on bone mineral density and bone turnover: systematic review and meta-analysis. Billington EO, Grey A, Bolland MJ. Diabetologia; 2015 Oct; 58(10):2238-46. PubMed ID: [No Abstract] [Full Text] [Related]

• 3. The skeletal effects of pioglitazone in type 2 diabetes or impaired glucose tolerance: a randomized controlled trial. Grey A, Bolland M, Fenwick S, Horne A, Gamble G, Drury PL, Reid IR. Eur J Endocrinol; 2014 Feb ; 170(2):255-62. PubMed ID: [No Abstract] [Full Text] [Related]

## **Use MeSH tools**

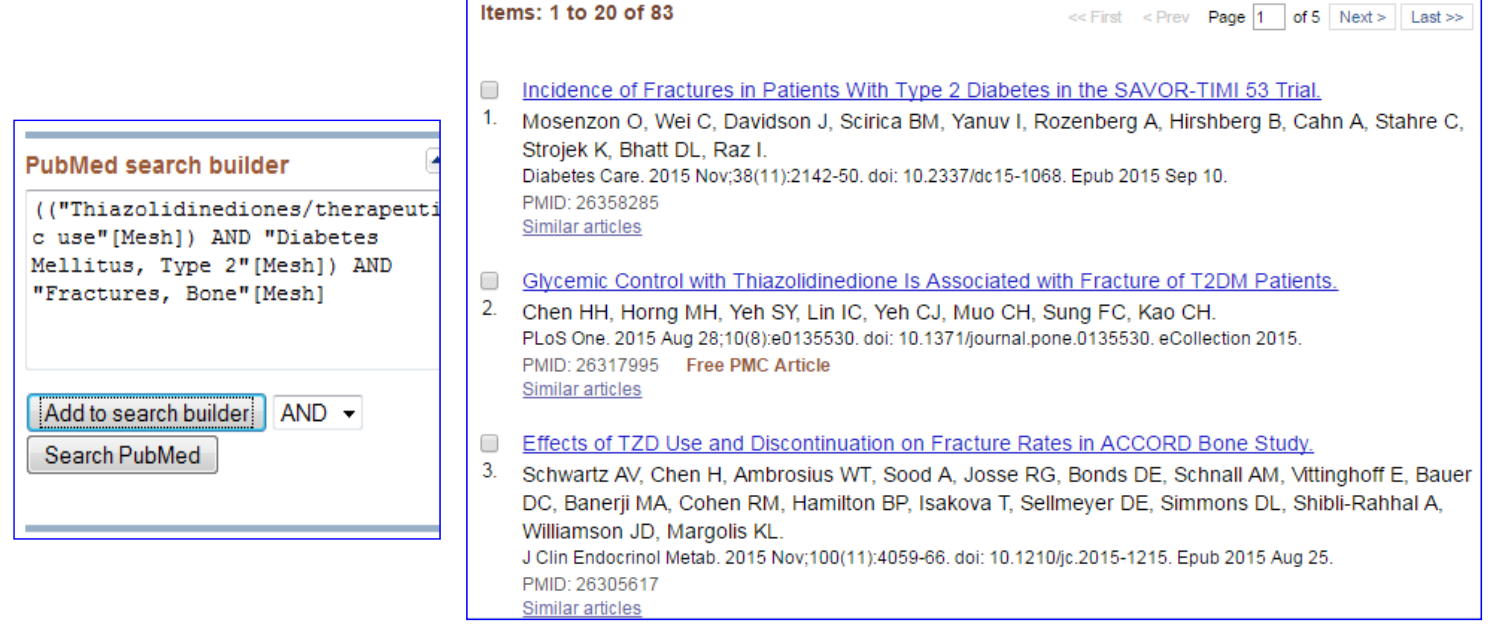

# **Exception: no MeSH found**

- A doctor wants to study about the effect of conversation maps tool in type 2 diabetes education
- Key word "conversation maps" has not been found in MeSH tool
- How do we do?

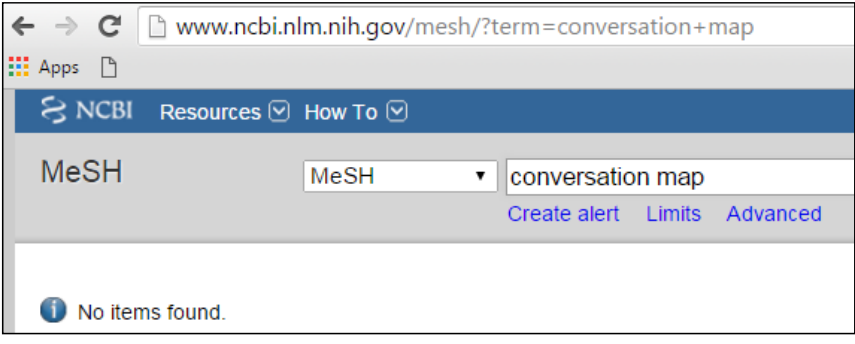

# **Google scholarships tool**

- https://scholar.google.com
- Type key words "conversation maps"
- See and select results

![](_page_24_Picture_19.jpeg)

![](_page_25_Picture_0.jpeg)

## **The Cochrane Collaboration**

![](_page_25_Picture_2.jpeg)

"It is surely a great criticism of our profession that we have not organised a critical summary, by specialty or subspecialty, adapted periodically, of all relevant randomized controlled trials".

Archie Cochrane, 1979

![](_page_25_Picture_5.jpeg)

### **The Cochrane Collaboration**

Cochrane Reviews are systematic reviews of primary research in human health care and health policy, and are internationally recognized as the highest standard in evidence-based health care resources.

- investigate the effects of interventions for prevention, treatment, and rehabilitation.
- assess the accuracy of a diagnostic test for a given condition in a specific patient group and setting.
- published online in the Cochrane Library.

![](_page_26_Figure_0.jpeg)

Long A, Harrison S. The balance of evidence. Evidence-based decision making. Health Services Journal, Glaxo Welcome Supplement 1995;6:1-2.

McKibbon A, Eady A, Marks S. PDQ, Evidence-Based Principles and Practice. Hamilton, Ontario: B.C. Decker Inc., 1999.

## **Systematic Reviews and Protocols Process**

![](_page_26_Figure_4.jpeg)

## www.corchane.org

![](_page_27_Picture_1.jpeg)

## **How to search in Cochrane library**

- Access website: www.onlinelibrary.wiley.com
- Tag "Search" = basic search
- Tag "Search Manager" & "MeSH" = advance search

![](_page_27_Picture_45.jpeg)

![](_page_28_Picture_25.jpeg)

![](_page_28_Picture_26.jpeg)

### Make every MeSH one by one

![](_page_29_Picture_16.jpeg)

### Combine these MeSH by boolean operators

![](_page_29_Picture_17.jpeg)

![](_page_29_Picture_18.jpeg)

#### Cochrane Central Register of Controlled Trials : Issue 7 of 12, July 2016

![](_page_29_Picture_19.jpeg)

## **Summary**

- Searching literature (in PubMed) is very important
- Three methods
	- $-$  MeSH tool  $\rightarrow$  academic users
	- Clinical queries  $\rightarrow$  busy users
	- $-$  PICO  $\rightarrow$  advanced user
- Cochrane library: "Trust evidence Informed decisions – Better health"
- Do practise...practise again...practise more and more

61

## **Exercise 1**

A 50-year old male with a newly diagnosed type 2 diabetes consults you for lipid management. The patient's data shows LDL Cholesterol of 96 mg/dl and HDL Cholesterol of 48 mg/dl. He recently heard that diabetic patients with even low LDL cholesterol might benefit from the use of statin medications.

Your question is: Do patients with diabetes and low LDL cholesterol have better outcomes if they are treated with a statin medication compared to no treatment?

## **Exercise 2**

A 35-year old female presented with a history of chronic backaches. MRI shows no significant abnormalities and her ESR is normal. She is seeking symptomatic relief and asks you if acupuncture is likely to help her symptoms. You would like to look up a systematic review on this topic.

# **Exercise 3**

• Calcium supplementation is associated with risk of kidney stones?